NRT Lectures - Statistical Modeling

# Generalized Linear Models

#### Dr. Bo Li Department of Statistics University of Illinois at Urbana-Champaign

#### Spring 2020

Slides credit to Dr. Trevor Park, Dr. Jeff Douglass and Dr. Steve Culpepper

#### A linear model

$$
Y = \underbrace{\alpha + \beta_1 x_1 + \dots + \beta_p x_p}_{E(Y) = \mu} + \varepsilon
$$

is usually not appropriate if  $Y$  is binary or a count.

To go further, need regression-type models for binary or count-type responses.

Assumed: Some exposure to linear regression and linear algebra.

## The Generalized Linear Model (GLM)

Seek to model independent observations

 $Y_1, \ldots, Y_n$ 

of a response variable, in terms of corresponding vectors

$$
\boldsymbol{x}_i = (x_{i1}, \ldots, x_{ip}) \qquad i = 1, \ldots, n
$$

of values of  $p$  explanatory variables.

(All variables are represented by numbers, possibly some are dummy variables.)

Random component: density of  $Y_i$  from a natural exponential family

 $f(y_i; \theta_i) = a(\theta_i) b(y_i) \exp(y_i Q(\theta_i))$ 

 $Q(\theta_i)$  is the natural parameter.

Random component: density of  $Y_i$  from a natural exponential family

 $f(y_i; \theta_i) = a(\theta_i) b(y_i) \exp(y_i Q(\theta_i))$ 

 $Q(\theta_i)$  is the **natural parameter**.

 $\triangleright$  Systematic component: the linear predictor

$$
\eta_i = \alpha + \beta_1 x_{i1} + \cdots + \beta_p x_{ip}
$$

with parameters  $\alpha, \beta_1, \ldots, \beta_p$  (coefficients)

 $Y_i$  will depend on  $x_i$  only through  $\eta_i$ 

Ink function: monotonic, differentiable g such that

$$
g(\mu_i) = \eta_i \qquad \text{where} \quad \mu_i = \mathbb{E}(Y_i)
$$

Note: Ordinary linear models use the identity link:

 $g(\mu) = \mu$ 

#### The canonical link satisfies

$$
g(\mu_i) = Q(\theta_i)
$$

which means

$$
Q(\theta_i) = \alpha + \beta_1 x_{i1} + \cdots + \beta_p x_{ip}
$$

$$
Y_i \sim \text{Bernoulli}(\pi_i) \qquad (\theta_i = \pi_i)
$$

$$
f(y_i; \pi_i) = \begin{cases} 1 - \pi_i & y_i = 0 \\ \pi_i & y_i = 1 \end{cases}
$$

$$
Y_i \sim \text{Bernoulli}(\pi_i) \qquad (\theta_i = \pi_i)
$$

$$
f(y_i; \pi_i) = \begin{cases} 1 - \pi_i & y_i = 0 \\ \pi_i & y_i = 1 \end{cases}
$$

$$
= \pi_i^{y_i} (1 - \pi_i)^{1 - y_i}
$$

$$
Y_i \sim \text{Bernoulli}(\pi_i) \qquad (\theta_i = \pi_i)
$$

$$
f(y_i; \pi_i) = \begin{cases} 1 - \pi_i & y_i = 0 \\ \pi_i & y_i = 1 \end{cases}
$$

$$
= \ \pi_i^{y_i} (1 - \pi_i)^{1 - y_i}
$$

$$
= (1 - \pi_i) \left( \frac{\pi_i}{1 - \pi_i} \right)^{y_i}
$$

$$
Y_i \sim \text{Bernoulli}(\pi_i) \qquad (\theta_i = \pi_i)
$$

$$
f(y_i; \pi_i) = \begin{cases} 1 - \pi_i & y_i = 0 \\ \pi_i & y_i = 1 \end{cases}
$$

$$
= \pi_i^{y_i} (1 - \pi_i)^{1 - y_i}
$$

$$
= (1 - \pi_i) \left( \frac{\pi_i}{1 - \pi_i} \right)^{y_i}
$$

$$
= (1 - \pi_i) \exp\left(y_i \ln\left(\frac{\pi_i}{1 - \pi_i}\right)\right)
$$

$$
a(\pi) = 1 - \pi \qquad b(y) = 1
$$
  

$$
Q(\pi) = \ln\left(\frac{\pi}{1 - \pi}\right) = \logit(\pi)
$$

The natural parameter is the log odds.

Note:

$$
\mu_i = \mathop{}\!\textnormal{E}(Y_i) = \pi_i
$$

Canonical link:

$$
g(\pi) = Q(\pi) = \text{logit}(\pi)
$$

which leads to logistic regression.

### Poisson Regression

$$
Y_i \sim \text{Poisson}(\mu_i) \qquad (\theta_i = \mu_i)
$$

Note:

$$
\mu_i = \mathop{}\!\textnormal{E}(Y_i)
$$

$$
f(y_i; \mu_i) = \frac{\mu_i^{y_i}}{y_i!} e^{-\mu_i}
$$

$$
= e^{-\mu_i} \frac{1}{y_i!} \exp(y_i \ln \mu_i)
$$

So

$$
a(\mu) = e^{-\mu} \qquad b(y) = \frac{1}{y!}
$$

$$
Q(\mu) = \ln \mu
$$

The natural parameter is the log-mean.

Canonical link:

$$
g(\mu) \;=\; Q(\mu) \;=\; \ln \mu
$$

which gives the (Poisson) loglinear model.

#### Fitting GLMs

Usually by maximum likelihood: find

$$
\hat{\alpha},\ \hat{\beta}_1,\ \ldots,\ \hat{\beta}_p
$$

maximizing

$$
\prod_{i=1}^{n} f(y_i; \theta_i)
$$

Explicit solutions exist only in special cases, so need numerical methods (Agresti, Sec. 4.6):

- $\blacktriangleright$  Newton-Raphson
- $\blacktriangleright$  Fisher Scoring

Main R function: glm()

# Binary Response

$$
Y_i \sim \text{Bernoulli}(\pi(\boldsymbol{x}_i))
$$

$$
E(Y_i) = \pi(\boldsymbol{x}_i) \quad \text{var}(Y_i) = \pi(\boldsymbol{x}_i) (1 - \pi(\boldsymbol{x}_i))
$$

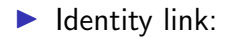

$$
\pi(\boldsymbol{x}_i) = \alpha + \beta_1 x_{i1} + \cdots + \beta_p x_{ip}
$$

# Binary Response

$$
Y_i \sim \text{Bernoulli}(\pi(\boldsymbol{x}_i))
$$
  

$$
E(Y_i) = \pi(\boldsymbol{x}_i) \qquad \text{var}(Y_i) = \pi(\boldsymbol{x}_i) (1 - \pi(\boldsymbol{x}_i))
$$

 $\blacktriangleright$  Identity link:

$$
\pi(\boldsymbol{x}_i) = \alpha + \beta_1 x_{i1} + \cdots + \beta_p x_{ip}
$$

 $\blacktriangleright$  Log link:

$$
\ln(\pi(\boldsymbol{x}_i)) = \alpha + \beta_1 x_{i1} + \cdots + \beta_p x_{ip}
$$

# Binary Response

$$
Y_i \sim \text{Bernoulli}(\pi(\boldsymbol{x}_i))
$$

$$
E(Y_i) = \pi(\boldsymbol{x}_i) \quad \text{var}(Y_i) = \pi(\boldsymbol{x}_i) (1 - \pi(\boldsymbol{x}_i))
$$

 $\blacktriangleright$  Identity link:

$$
\pi(\boldsymbol{x}_i) = \alpha + \beta_1 x_{i1} + \cdots + \beta_p x_{ip}
$$

 $\blacktriangleright$  Log link:

$$
\ln(\pi(\boldsymbol{x}_i)) = \alpha + \beta_1 x_{i1} + \cdots + \beta_p x_{ip}
$$

▶ Canonical link: (logistic regression)

$$
logit(\pi(\boldsymbol{x}_i)) = \alpha + \beta_1 x_{i1} + \cdots + \beta_p x_{ip}
$$

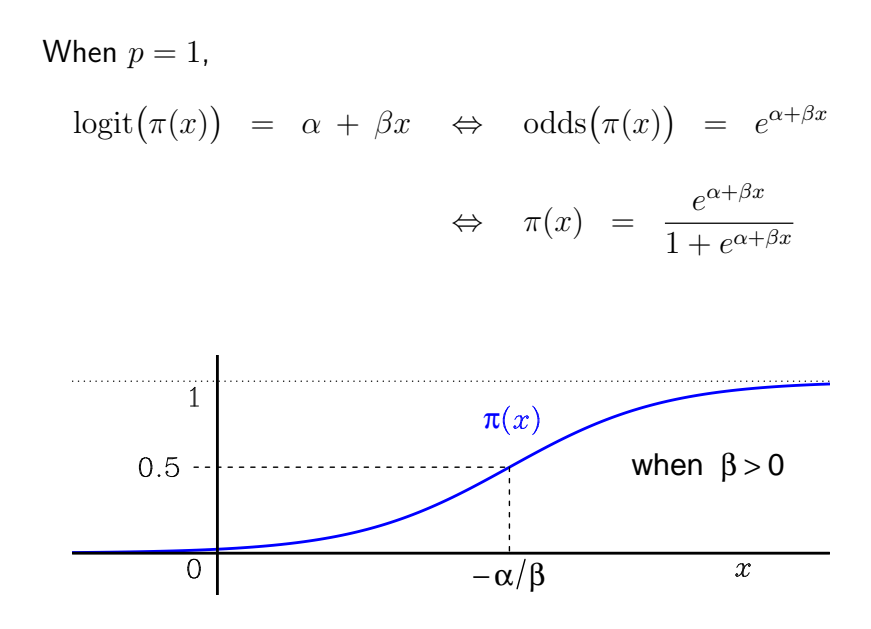

## R Example: Psych Data

$$
Y_i = \begin{cases} 0 & \text{if subject } i \text{ healthy (30)} \\ 1 & \text{if subject } i \text{ mentally ill (15)} \end{cases}
$$

Explanatory variables

 $x_1, x_2, x_3, x_4, x_5$ 

are scores (1 to 4) on five questions, where higher values are expected to be healthier.

> psych <- read.table("psych.txt", header=TRUE)

```
> head(psych)
 ill x1 x2 x3 x4 x5
1 1 2 2 2 2 2
2 1 2 2 2 1 2
3 1 1 1 2 1 1
4 1 2 2 2 1 2
5 1 1 1 2 1 2
6 1 1 1 2 1 1
```
We will use glm(family=binomial), which uses the canonical (logit) link function by default ...

> psychfit1 <- glm(ill  $\tilde{x}$  x1 + x2 + x3 + x4 + x5, family=binomial, data=psych)

> summary(psychfit1)

Coefficients: Estimate Std. Error z value Pr(>|z|) (Intercept) 15.2226 6.3321 2.404 0.0162 \* x1 -0.6757 0.8045 -0.840 0.4009 x2 -1.1471 1.0622 -1.080 0.2802 x3 -2.9016 2.2733 -1.276 0.2018 x4 -1.0316 0.7080 -1.457 0.1451 x5 -2.0280 1.2023 -1.687 0.0917 . --- Signif. codes: 0 '\*\*\*' 0.001 '\*\*' 0.01 '\*' 0.05 '.' 0.1 ' ' 1

...

...

Number of Fisher Scoring iterations: 7

Q: What are  $\hat{\alpha}, \hat{\beta}_1, \ldots, \hat{\beta}_5$ ?

All effects have the same direction, but none appears significant. (Possible collinearity?)

Try using the total score only:

```
> xsum <- apply(psych[,2:6], 1, sum)
```
> psychfit2 <- glm(ill ~ xsum, family=binomial, data=psych)

```
> summary(psychfit2)
```
Coefficients: Estimate Std. Error z value Pr(>|z|) (Intercept) 10.0331 3.1448 3.190 0.001421 \*\* xsum -1.0524 0.3177 -3.313 0.000924 \*\*\* --- Signif. codes: 0 '\*\*\*' 0.001 '\*\*' 0.01 '\*' 0.05 '.' 0.1 ' ' 1

...

...

#### Plot fitted probabilities of illness versus the total score:

```
> plot(xsum, fitted(psychfit2), xlab="Total Score",
+ ylab="Fitted Probability of Illness")
```
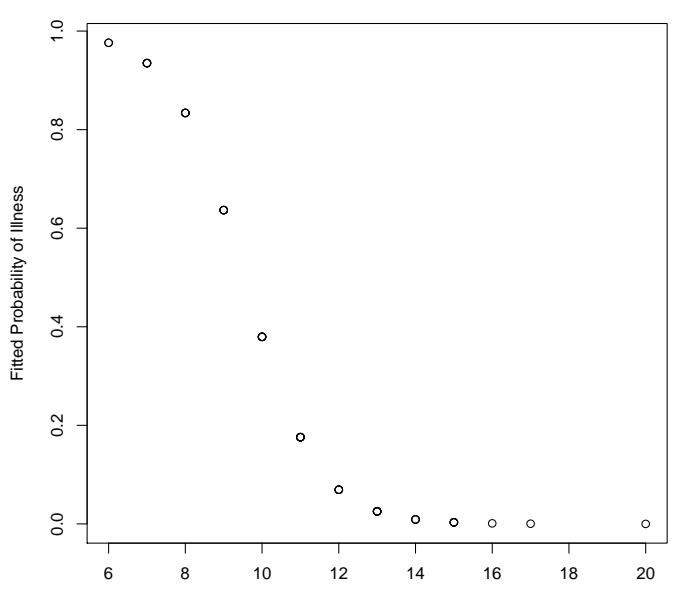

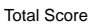

Q: Why does the plot show a negative slope? Does it make sense?

## Grouped Data: Binomial Response

If several observations have the same  $x$  ("replications"), then they have the same  $\pi(\boldsymbol{x})$ .

Summing binary (0/1) observations with the same  $x$  gives grouped data:

$$
Y_i \sim \text{binomial}(n_i, \pi(\boldsymbol{x}_i))
$$

where "i" now refers to the *i*th group (of  $n_i$  binary obs.).

Note: Both  $Y_i$  and  $n_i$  (or  $n_i - Y_i$ ) must be included in the data.

Remarks:

 $\triangleright$  Whether data are grouped or ungrouped, fitting with maximum likelihood gives the same results.

## R Example: Snoring & Heart Disease Data

> snoreheart <- read.table("snoreheart.txt", header=TRUE)

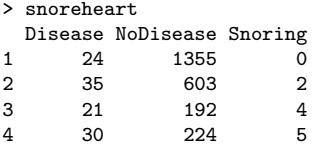

Remark: Snoring level is actually ordinal, but we convert it to numerical scores, as suggested by Agresti.

```
> snorefit <- glm(cbind(Disease, NoDisease) ~ Snoring, family=binomial,
+ data=snoreheart)
> summary(snorefit)
...
Coefficients:
           Estimate Std. Error z value Pr(>|z|)
(Intercept) -3.86625 0.16621 -23.261 < 2e-16 ***
Snoring 0.39734 0.05001 7.945 1.94e-15 ***
---
Signif. codes: 0 '***' 0.001 '**' 0.01 '*' 0.05 '.' 0.1 ' ' 1
...
```
Note: The response must include both the "successes" (Disease) and "failures" (NoDisease).

> with(snoreheart, plot(Snoring, Disease/(Disease+NoDisease), + xlab="Snoring Level", ylab="Prob. Heart Disease"))

> curve(predict(snorefit, data.frame(Snoring=x), type="response"), add=TRUE)

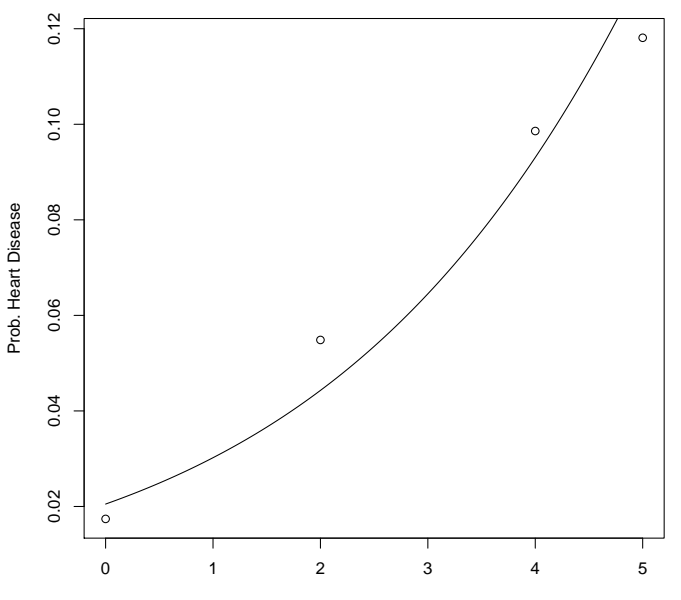

Snoring Level

#### For  $2 \times 2$  Tables

$$
\begin{array}{ccc}\nx = 1 & \boxed{Y_1 & n_1 - Y_1} & n_1 \\
x = 0 & \boxed{Y_2 & n_2 - Y_2} & n_2\n\end{array}
$$

Note: Can regard as grouped data with two groups.

A binomial regression model (with  $x = 0$  or 1) is equivalent to the independent binomial model:

$$
Y_1 \sim \text{binomial}(n_1, \pi_1 = \pi(1))
$$
  
\n $Y_2 \sim \text{binomial}(n_2, \pi_2 = \pi(0))$  independent

For logistic regression:

$$
logit(\pi(x)) = \alpha + \beta x
$$

so the odds ratio is

$$
\theta = \frac{\pi_1/(1-\pi_1)}{\pi_2/(1-\pi_2)} = \exp\left(\text{logit}(\pi_1) - \text{logit}(\pi_2)\right)
$$

$$
= \exp\left(\alpha + \beta \cdot 1 - (\alpha + \beta \cdot 0)\right) = e^{\beta}
$$

So  $\beta$  is the log odds ratio.

#### Other Links

Let  $F$  be a continuous and invertible c.d.f. on the real line.

A reasonable link might be

$$
g(\pi) = F^{-1}(\pi)
$$

since it transforms interval  $(0, 1)$  to the whole real line.

Using the c.d.f.  $\Phi$  for a standard normal is called **probit** regression.

It relates to the concept of latent variables — see Agresti, Sec. 4.2.6.

## Count Response

For binomial data, the maximum possible count is known (for each observation).

What if there are no known maximum counts?

Counts of independently-occurring incidents (without any maximum) are often modeled using the Poisson distribution ...

$$
Y_i \sim \text{Poisson}(\mu(\boldsymbol{x}_i))
$$

$$
E(Y_i) = \mu(\boldsymbol{x}_i) \quad \text{var}(Y_i) = \mu(\boldsymbol{x}_i)
$$

Recall canonical link:

$$
\ln \mu(\boldsymbol{x}_i) = \alpha + \beta_1 x_{i1} + \cdots + \beta_p x_{ip}
$$

(loglinear model)

When  $p = 1$ ,

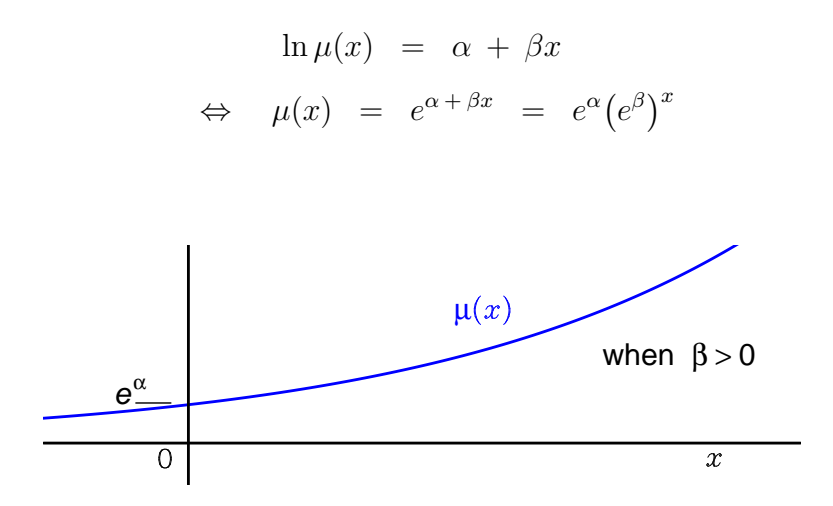

### R Example: Horseshoe Crab Data

 $Y_i$  = number of males ("satellites") by female i

```
x_i = width (cm) of female i
```

```
> horseshoe <- read.table("horseshoe.txt", header=TRUE)
```

```
> head(horseshoe)
 color spine width satell weight y
1 3 3 28.3 8 3050 1<br>2 4 3 22.5 0 1550 0
 2 4 3 22.5 0 1550 0
3 2 1 26.0 9 2300 1
4 4 3 24.8 0 2100 0
5 4 3 26.0 4 2600 1
6 3 3 23.8 0 2100 0
> plot(satell ~ width, data=horseshoe, xlab="Width",
+ ylab="Number of Satellites")
```
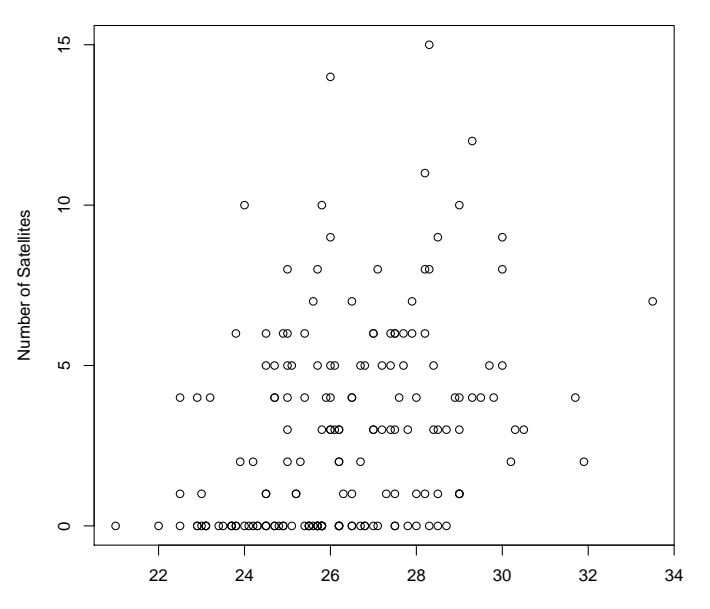

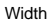

> hsfit <- glm(satell ~ width, family=poisson, data=horseshoe) > summary(hsfit) ... Coefficients: Estimate Std. Error z value Pr(>|z|) (Intercept) -3.30476 0.54224 -6.095 1.1e-09 \*\*\* width 0.16405 0.01997 8.216 < 2e-16 \*\*\* --- Signif. codes: 0 '\*\*\*' 0.001 '\*\*' 0.01 '\*' 0.05 '.' 0.1 ' ' 1 (Dispersion parameter for poisson family taken to be 1) Null deviance: 632.79 on 172 degrees of freedom Residual deviance: 567.88 on 171 degrees of freedom AIC: 927.18

Number of Fisher Scoring iterations: 6

33

Log-link is used by default:

$$
\hat{\mu}(x) \approx e^{-3.305 + 0.164x}
$$

e.g. a 30 cm female should have about  $e^{-3.305+0.164\times30}\approx 5.03$ satellites

For each 1 cm increase in width, the mean number of satellites increases by a factor of

$$
e^{0.164} \approx 1.18 \qquad (18\%)
$$

#### Rate Models

 $\mathrm{E}(Y_i)=\mu_i$  is sometimes expected to be proportional to another observed variable  $t_i > 0$ :

$$
\mu_i \ = \ \lambda_i t_i
$$

e.g.

- $Y_i$  = cases of rare disease in nation i
- $t_i$  = national population (known)
- $\lambda_i$  = disease **rate** (unknown)

 $(t$  could alternatively be a temporal or spatial extent)

If

$$
\ln \lambda_i = \alpha + \beta_1 x_{i1} + \cdots + \beta_p x_{ip}
$$

then

$$
\ln \mu_i = \ln \lambda_i + \ln t_i
$$
  
=  $\alpha + \beta_1 x_{i1} + \cdots + \beta_p x_{ip} + \ln t_i$ 

Note:  $\ln t_i$  has no coefficient.

Call  $\ln t_i$  an offset.

## R Example: British Train Collisions

- $Y_i$  = number of collisions b/w trains & road vehicles (year i)
- $x_i$  = year minus 1975
- $t_i$  = total km of train travel (millions)

```
> tc <- read.table("traincollisions.txt", header=TRUE)
```

```
> head(tc)
 Year KM Train TrRd
1 2003 518 0 3
2 2002 516 1 3
3 2001 508 0 4
4 2000 503 1 3
5 1999 505 1 2
6 1998 487 0 4
```
> tcfit <- glm(TrRd ~ I(Year-1975), offset = log(KM), family=poisson, data=tc) > summary(tcfit)

Coefficients: Estimate Std. Error z value Pr(>|z|) (Intercept) -4.21142 0.15892 -26.50 < 2e-16 \*\*\*  $I(Year - 1975) -0.03292 0.01076 -3.06 0.00222$  \*\* --- Signif. codes: 0 '\*\*\*' 0.001 '\*\*' 0.01 '\*' 0.05 '.' 0.1 ' ' 1 (Dispersion parameter for poisson family taken to be 1)

Null deviance: 47.376 on 28 degrees of freedom Residual deviance: 37.853 on 27 degrees of freedom AIC: 133.52

Number of Fisher Scoring iterations: 5

...

```
> plot(1000*TrRd/KM ~ Year, data=tc,
+ ylab="Collisions per Billion Train-Kilometers")
```

```
> curve(1000*predict(tcfit, data.frame(Year=x,KM=1), type="response"),
+ add=TRUE)
```
(Note: Set rate variable  $t$  to 1 to get estimates of the rate itself.)

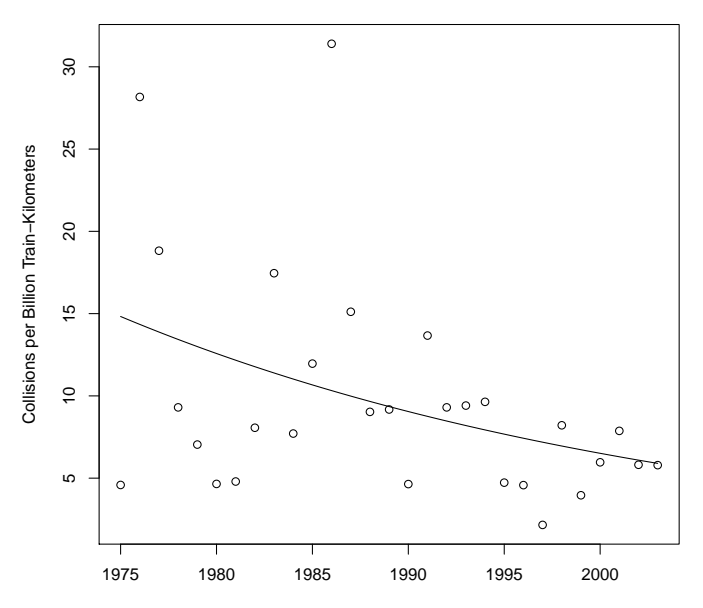

Year